# Package 'NetPathMiner'

May 30, 2024

<span id="page-0-0"></span>Version 1.40.0

Date 2014 onwards

- Title NetPathMiner for Biological Network Construction, Path Mining and Visualization
- Description NetPathMiner is a general framework for network path mining using genome-scale networks. It constructs networks from KGML, SBML and BioPAX files, providing three network representations, metabolic, reaction and gene representations. NetPathMiner finds active paths and applies machine learning methods to summarize found paths for easy interpretation. It also provides static and interactive visualizations of networks and paths to aid manual investigation.

**Depends** R ( $>= 3.0.2$ ), igraph ( $>= 1.0$ )

Suggests rBiopaxParser (>= 2.1), RCurl, graph, knitr, rmarkdown, BiocStyle

VignetteBuilder knitr

License GPL  $(>= 2)$ 

URL <https://github.com/ahmohamed/NetPathMiner>

NeedsCompilation yes

**SystemRequirements** libxml2, libSBML  $(>= 5.5)$ 

Biarch TRUE

biocViews GraphAndNetwork, Pathways, Network, Clustering, Classification

RoxygenNote 6.1.1

Encoding UTF-8

PackageStatus Deprecated

git\_url https://git.bioconductor.org/packages/NetPathMiner

git\_branch RELEASE\_3\_19

git\_last\_commit a1d4b92

git\_last\_commit\_date 2024-04-30

Repository Bioconductor 3.19

Date/Publication 2024-05-29

Author Ahmed Mohamed [aut, cre] (<<https://orcid.org/0000-0001-6507-5300>>), Tim Hancock [aut], Tim Hancock [aut]

Maintainer Ahmed Mohamed <mohamed@kuicr.kyoto-u.ac.jp>

# **Contents**

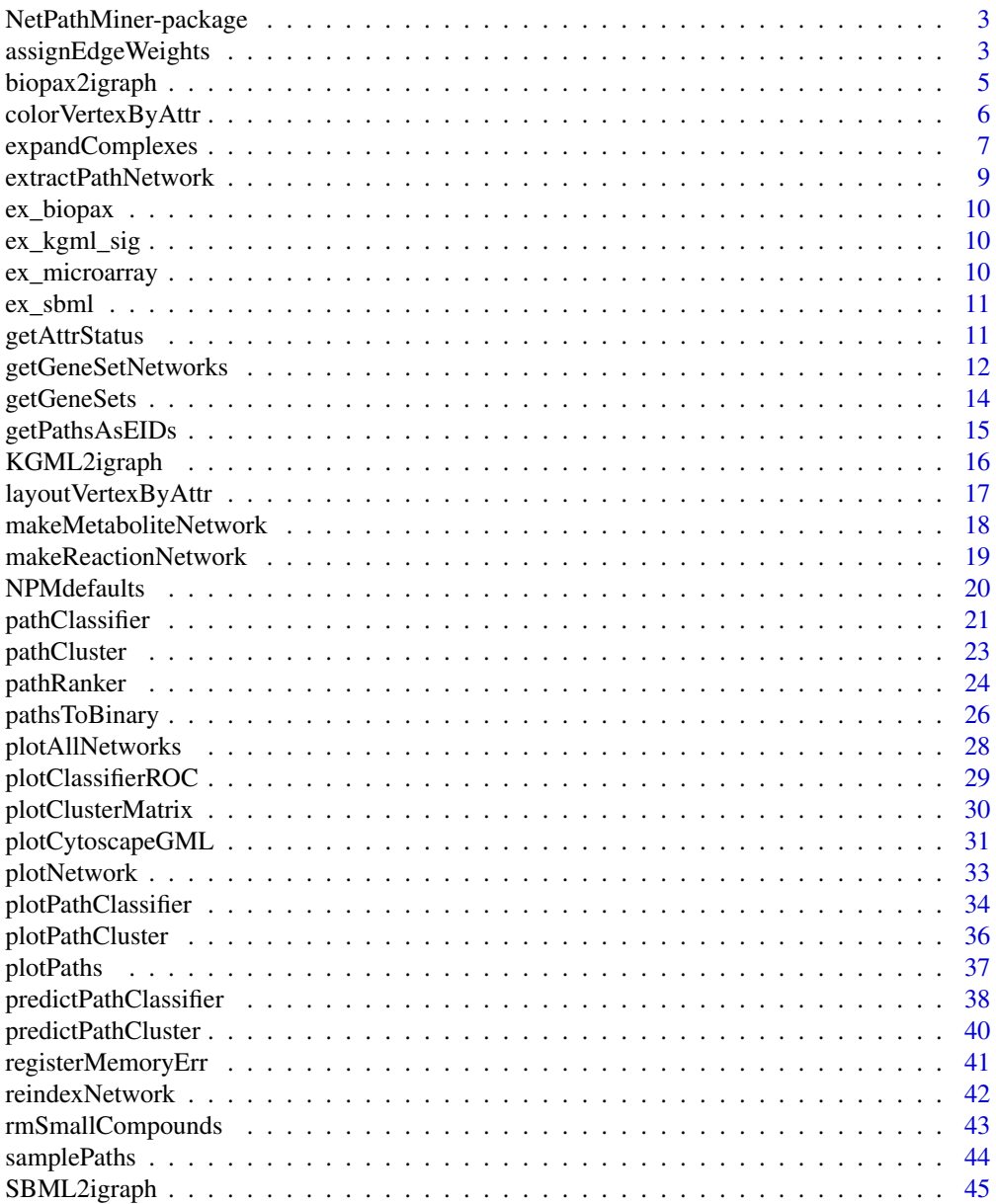

<span id="page-2-0"></span>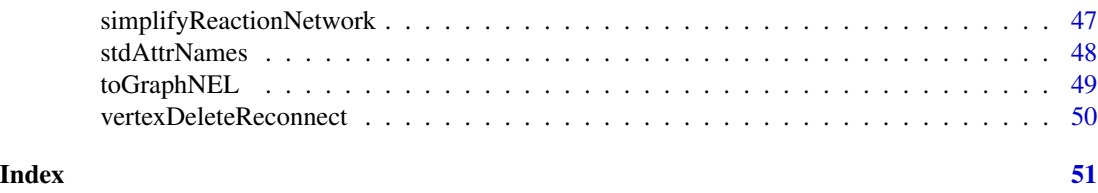

NetPathMiner-package *General framework for network extraction, path mining.*

## Description

NetPathMiner implements a flexible module-based process flow for network path mining and visualization, which can be fully inte-grated with user-customized functions. NetPathMiner supports construction of various types of genome scale networks from KGML, SBML and BioPAX formats, enabling its utility to most common pathway databases. NetPathMiner also provides different visualization techniques to facilitate the analysis of even thousands of output paths.

## Author(s)

Ahmed Mohamed <mohamed@kuicr.kyoto-u.ac.jp>

<span id="page-2-1"></span>assignEdgeWeights *Assigning weights to network edges*

## Description

This function computes edge weights based on a gene expression profile.

## Usage

```
assignEdgeWeights(microarray, graph, use.attr, y, weight.method = "cor",
  complex.method = "max", missing.method = "median",
  same.gene.penalty = "median", bootstrap = 100, verbose = TRUE)
```
## Arguments

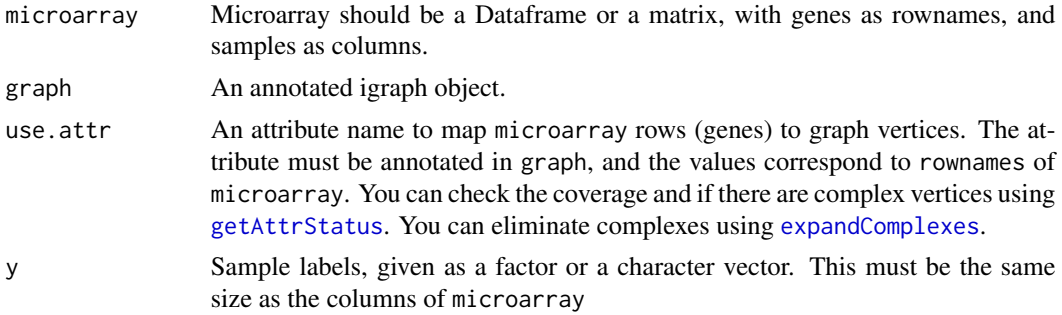

<span id="page-3-0"></span>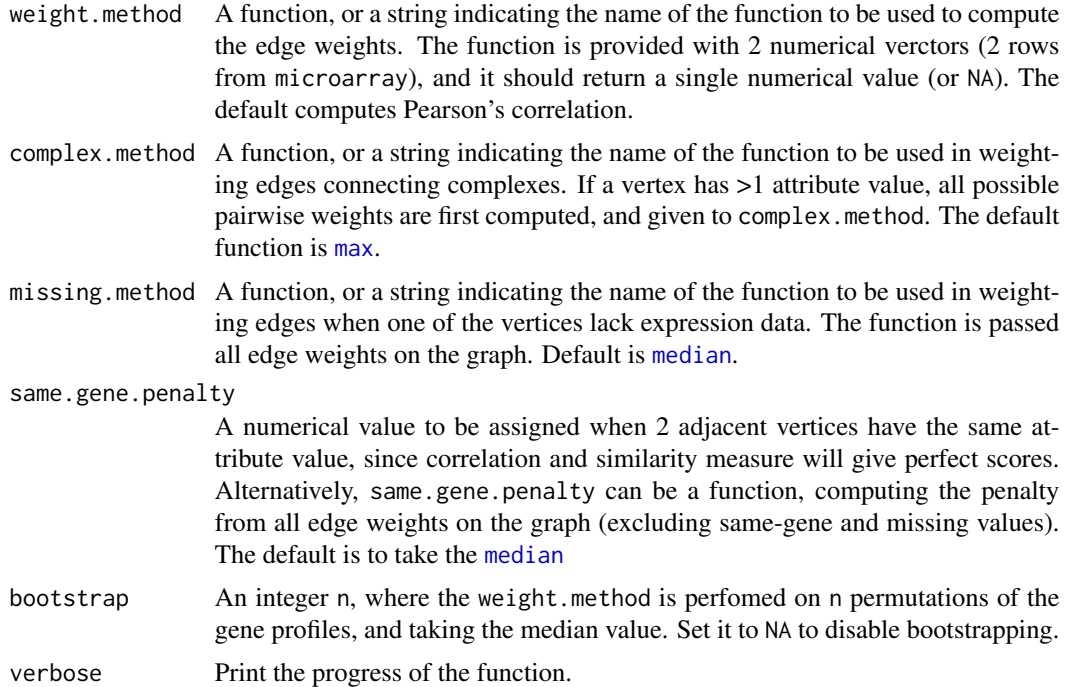

## Value

The input graph with edge.weight as an edge attribute. The attribute can be a list of weights if y labels were provided.

#### Author(s)

Ahmed Mohamed

# Examples

```
## Convert a metabolic network to a reaction network.
data(ex_sbml) # bipartite metabolic network of Carbohydrate metabolism.
rgraph <- makeReactionNetwork(ex_sbml, simplify=TRUE)
## Assign edge weights based on Affymetrix attributes and microarray dataset.
# Calculate Pearson's correlation.
data(ex_microarray) # Part of ALL dataset.
rgraph <- assignEdgeWeights(microarray = ex_microarray, graph = rgraph,
weight.method = "cor", use.attr="miriam.uniprot",
y=factor(colnames(ex_microarray)), bootstrap = FALSE)
# Using Spearman correlation, assigning missing edges to -1
## Not run:
  assignEdgeWeights(microarray, graph, use.attr="miriam.affy.probeset",
      y=factor(colnames(microarray)),
      weight.method = function(x1,x2) cor(x1,x2, method="spearman"),
      missing.method = -1)
```
<span id="page-4-0"></span>## End(Not run)

<span id="page-4-1"></span>biopax2igraph *Processes BioPAX objects into igraph objects*

## Description

This function takes BioPAX objects (level 2 or 3) as input, and returns either a metabolic or a signaling network as output.

## Usage

```
biopax2igraph(biopax, parse.as = c("metabolic", "signaling"),
 expand.complexes = FALSE, inc.sm.molecules = FALSE, verbose = TRUE)
```
## **Arguments**

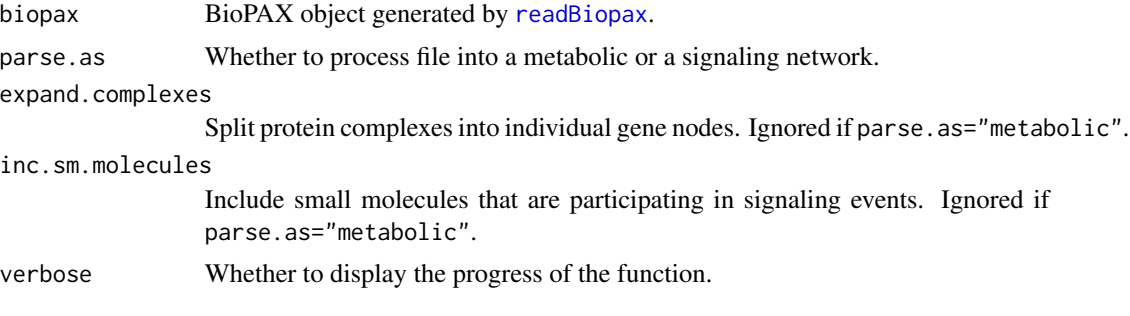

#### Details

This function requires rBiopaxParser installed.

Users can specify whether files are processes as metabolic or signaling networks.

Metabolic networks are given as bipartite graphs, where metabolites and reactions represent vertex types. Reactions are constructed from Conversion classes, connecting them to their corresponding Lefts and Rights. Each reaction vertex has genes attribute, listing all Catalysis relationships of this reaction. As a general rule, reactions inherit all annotation attributes of its catalyzig genes.

Signaling network have genes as vertices and edges represent interactions, such as activiation / inhibition. Genes participating in successive reactions are also connected. Signaling interactions are constructed from Control classes, where edges are drawn from controller to controlled.

All annotation attributes are exracted from XRefs associated with the vertices, and are stored according to MIRIAM guidelines (miraim.db, where db is the database name).

#### Value

An igraph object, representing a metbolic or a signaling network.

## <span id="page-5-0"></span>Author(s)

Ahmed Mohamed

## See Also

Other Database extraction methods: [KGML2igraph](#page-15-1), [SBML2igraph](#page-44-1)

## Examples

```
if(requireNamespace("rBiopaxParser")){
   data(ex_biopax)
   # Process biopax as a metabolic network
   g <- biopax2igraph(ex_biopax)
   plotNetwork(g)
   # Process SBML file as a signaling network
   g <- biopax2igraph(ex_biopax, parse.as="signaling", expand.complexes=TRUE)
}
```
<span id="page-5-1"></span>colorVertexByAttr *Computes colors for vertices according to their attributes.*

## Description

This function returns a list of colors for vertices, assigned similar colors if they share a common attribute (ex: in the same pathway, etc).

## Usage

```
colorVertexByAttr(graph, attr.name, col.palette = palette())
```
# Arguments

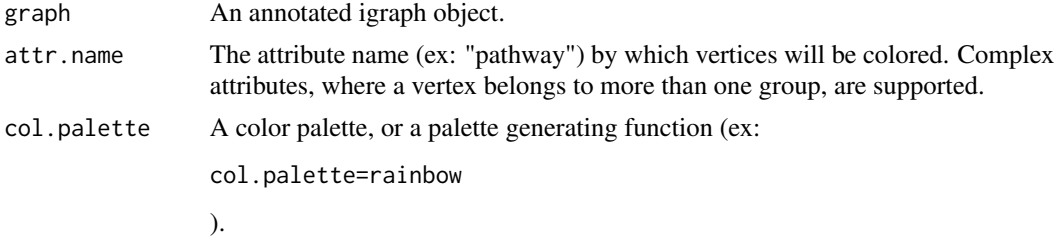

## Value

A list of colors (in HEX format) for vertices.

#### Author(s)

Ahmed Mohamed

# <span id="page-6-0"></span>expandComplexes 7

## See Also

Other Plotting methods: [layoutVertexByAttr](#page-16-1), [plotAllNetworks](#page-27-1), [plotClassifierROC](#page-28-1), [plotClusterMatrix](#page-29-1), [plotCytoscapeGML](#page-30-1), [plotNetwork](#page-32-1), [plotPathClassifier](#page-33-1), [plotPaths](#page-36-1)

## Examples

```
data("ex_kgml_sig")
v.colors <- colorVertexByAttr(ex_kgml_sig, "pathway")
plotNetwork(ex_kgml_sig, vertex.color=v.colors)
```
<span id="page-6-1"></span>expandComplexes *Expand reactions / complexes into their gene constituents.*

## <span id="page-6-2"></span>Description

These are general functions to expand vertices by their attributes, i.e. create a separate vertex for each attribute value.

#### Usage

```
expandComplexes(graph, v.attr, keep.parent.attr = "^pathway",
  expansion.method = c("normal", "duplicate"),
 missing.method = c("keep", "remove", "reconnect"))
makeGeneNetwork(graph, v.attr = "genes", keep.parent.attr = "^pathway",
  expansion.method = "duplicate", missing.method = "remove")
```
#### **Arguments**

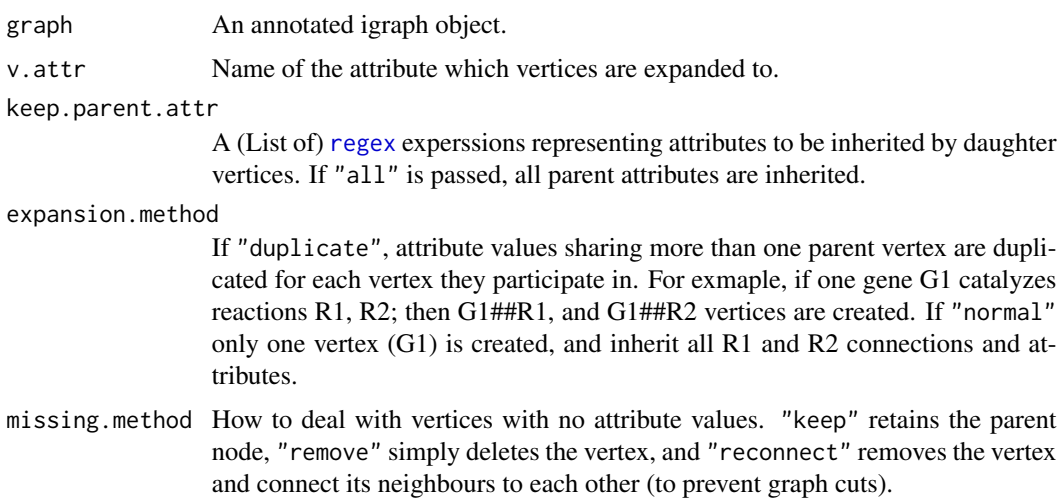

## <span id="page-7-0"></span>Details

These functions can be very useful when merging networks constructed from different databases. For example, to match a network created from Reactome to a KEGG network, you can expand metabolite vertices by "miriam.kegg.compound" attribute.

# Value

A new graph with vertices expanded.

makeGeneNetwork returns a graph, where nodes are genes, and edges represent participation in succesive reactions.

#### Author(s)

Ahmed Mohamed

#### See Also

Other Network processing methods: [makeMetaboliteNetwork](#page-17-1), [makeReactionNetwork](#page-18-1), [reindexNetwork](#page-41-1), [rmSmallCompounds](#page-42-1), [simplifyReactionNetwork](#page-46-1), [vertexDeleteReconnect](#page-49-1)

#### Examples

```
## Make a gene network from a reaction network.
data(ex_sbml) # A bipartite metbaolic network.
rgraph <- makeReactionNetwork(ex_sbml, simplify=TRUE)
ggraph <- makeGeneNetwork(rgraph)
## Expand vertices into their contituent genes.
data(ex_kgml_sig) # Ras and chemokine signaling pathways in human
ggraph <- expandComplexes(ex_kgml_sig, v.attr = "miriam.ncbigene",
keep.parent.attr= c("^pathway", "^compartment"))
## Create a separate vertex for each compartment. This is useful in duplicating
## metabolite vertices in a network.
## Not run:
graph <- expandComplexes(graph, v.attr = "compartment",
       keep.parent.attr = "all",
       expansion.method = "duplicate",
       missing.method = "keep")
```
## End(Not run)

<span id="page-8-1"></span><span id="page-8-0"></span>extractPathNetwork *Creates a subnetwork from a ranked path list*

#### Description

Creates a subnetwork from a ranked path list generated by [pathRanker](#page-23-1).

## Usage

```
extractPathNetwork(paths, graph)
```
# Arguments

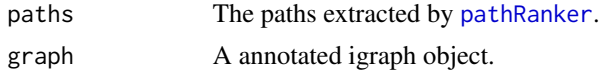

# Value

A subnetwork from all paths provided. If paths are computed for several labels (sample categories), a subnetwork is returned for each label.

#### Author(s)

Ahmed Mohamed

#### See Also

Other Path ranking methods: [getPathsAsEIDs](#page-14-1), [pathRanker](#page-23-1), [samplePaths](#page-43-1)

# Examples

```
## Prepare a weighted reaction network.
## Conver a metabolic network to a reaction network.
data(ex_sbml) # bipartite metabolic network of Carbohydrate metabolism.
rgraph <- makeReactionNetwork(ex_sbml, simplify=TRUE)
## Assign edge weights based on Affymetrix attributes and microarray dataset.
# Calculate Pearson's correlation.
data(ex_microarray) # Part of ALL dataset.
rgraph <- assignEdgeWeights(microarray = ex_microarray, graph = rgraph,
weight.method = "cor", use.attr="miriam.uniprot",
y=factor(colnames(ex_microarray)), bootstrap = FALSE)
## Get ranked paths using probabilistic shortest paths.
ranked.p <- pathRanker(rgraph, method="prob.shortest.path",
K=20, minPathSize=6)
```

```
## Get the subnetwork of paths in reaction graph.
reaction.sub <- getPathsAsEIDs(ranked.p, rgraph)
```
## Get the subnetwork of paths in the original metabolic graph. metabolic.sub <- getPathsAsEIDs(ranked.p, ex\_sbml)

ex\_biopax *Biopax example data*

# Description

A dataset containing Porphyrin metabolism pathway in Biopax Level 3 and parsed with [readBiopax](#page-0-0).

## Examples

data(ex\_biopax) ex\_biopax

ex\_kgml\_sig *Singaling network from KGML example*

## Description

An example igraph object representing Ras and chemokine signaling pathways in human extracted from KGML files.

#### Examples

```
data(ex_kgml_sig)
plotNetwork(ex_kgml_sig, vertex.color="pathway")
```
ex\_microarray *An microarray data example.*

## Description

An microarray data example. This is part of the ALL dataset, for demonstration purposes.

## Examples

data(ex\_microarray)

<span id="page-9-0"></span>

<span id="page-10-0"></span>

#### Description

An example igraph object representing bipartite metabolic network of Carbohydrate metabolism extracted from SBML file from Reactome database.

# Examples

```
data(ex_sbml)
plotNetwork(ex_sbml, vertex.color="compartment.name")
```
<span id="page-10-1"></span>getAttrStatus *Get / Set vertex attribute names and coverage*

## Description

These functions report the annotation status of the vertices of a given network, modify or remove certain annotations.

#### Usage

```
getAttrStatus(graph, pattern = "^miriam.")
```

```
getAttrNames(graph, pattern = "")
```
getAttribute(graph, attr.name)

setAttribute(graph, attr.name, attr.value)

rmAttribute(graph, attr.name)

# Arguments

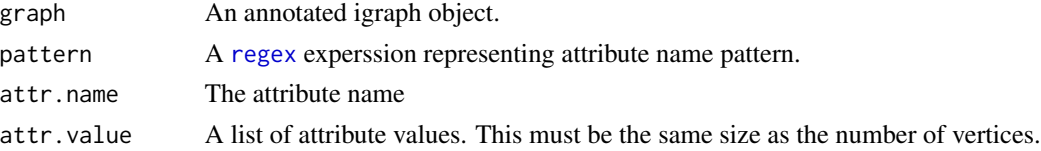

## Details

NetPathMiner stores all its vertex annotation attributes in a list, and stores them collectively as a single attr. This is not to interfer with [graph\\_attr\\_names](#page-0-0) from igraph package. All functions here target NetPathMiner annotations only.

# <span id="page-11-0"></span>Value

For getAttrStatus, a dataframe summarizing the number of vertices with no (missing), one (single) or more than one (complex) attribute value. The coverage

For getAttrNames, a character vector of attribute names matching the pattern.

For getAttribute, a list of vertex annotation values for the query attribute.

For setAttribute, a graph with the new attribute set.

For rmAttrNames, a new igraph object with the attibute removed.

## Author(s)

Ahmed Mohamed

# See Also

Other Attribute handling methods: [stdAttrNames](#page-47-1)

#### Examples

data(ex\_kgml\_sig) # Ras and chemokine signaling pathways in human

```
# Get status of attribute "pathway" only
getAttrStatus(ex_kgml_sig, "^pathway$")
```
# Get status of all attributes starting with "pathway" and "miriam" keywords getAttrStatus(ex\_kgml\_sig, "(^miriam)|(^pathway)")

```
# Get all attribute names containing "miriam"
getAttrNames(ex_kgml_sig, "miriam")
# Get all attribute names containing "miriam"
getAttribute(ex_kgml_sig, "miriam.ncbigene")
```

```
# Remove an attribute from graph
graph <- rmAttribute(ex_kgml_sig, "miriam.ncbigene")
```
<span id="page-11-1"></span>getGeneSetNetworks *Generate geneset networks from an annotated network.*

# Description

This function generates geneset networks based on a given netowrk, by grouping vertices sharing common attributes (in the same pathway or compartment).

#### Usage

```
getGeneSetNetworks(graph, use.attr = "pathway", format = c("list",
  "pathway-class"))
```
#### <span id="page-12-0"></span>Arguments

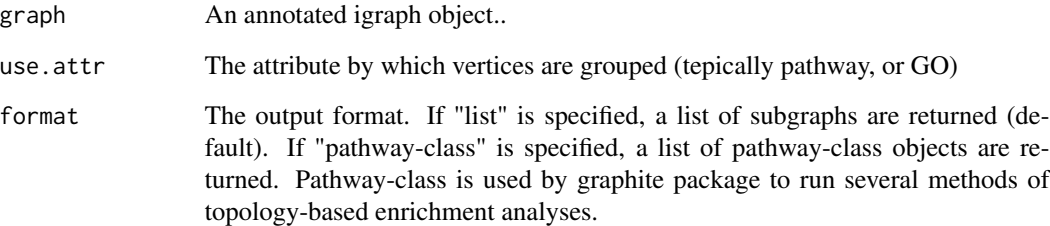

#### Value

A list of geneset networks as igraph or Pathway-class objects.

# Author(s)

Ahmed Mohamed

## See Also

[getGeneSets](#page-13-1)

#### Examples

```
data(ex_kgml_sig) # Ras and chemokine signaling pathways in human
 genesetnets <- getGeneSetNetworks(ex_kgml_sig, use.attr="pathway")
 # Integration with graphite package
 ## Not run:
if(requireNamespace("graphite") & requireNamespace("clipper") & requireNamespace("ALL")){<br>genesetnets <- getGeneSetNetworks(ex_kgml_sig,<br>use.attr="pathway", format="pathway-class")<br>path <- convertIdentifiers(genesetnets$`C
genesetnets <- getGeneSetNetworks(ex_kgml_sig,
use.attr="pathway", format="pathway-class")
"entrez")
genes <- nodes(path)
data(ALL)
all <- as.matrix(exprs(ALL[1:length(genes),1:20]))
classes \leq c (rep(1,10), rep(2,10))
rownames(all) <- genes
runClipper(path, all, classes, "mean", pathThr=0.1)
 }
## End(Not run)
```
#### Description

This function generates genesets based on a given netowrk, by grouping vertices sharing common attributes (in the same pathway or compartment). Genes associated with each vertex can be specified through gene.attr argument.

## Usage

```
getGeneSets(graph, use.attr = "pathway", gene.attr = "genes", gmt.file)
```
## Arguments

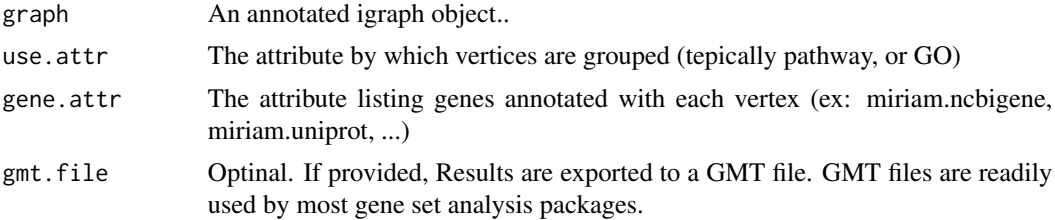

#### Value

A list of genesets or written to gmt file if provided.

#### Author(s)

Ahmed Mohamed

## See Also

[getGeneSetNetworks](#page-11-1)

## Examples

```
data(ex_kgml_sig) # Ras and chemokine signaling pathways in human
genesets <- getGeneSets(ex_kgml_sig, use.attr="pathway", gene.attr="miriam.ncbigene")
```

```
# Write the genesets in a GMT file, and read it using GSEABase package.
getGeneSets(ex_kgml_sig, use.attr="pathway", gene.attr="miriam.ncbigene", gmt.file="kgml.gmt")
## Not run:
if(requireNamespace("GSEABase"))
toGmt("kgml.gmt")
```
## End(Not run)

```
# Create genesets using compartment information
data(ex_sbml) # bipartite metabolic network of Carbohydrate metabolism.
genesets <- getGeneSets(ex_sbml, use.attr="compartment.name", gene.attr="miriam.uniprot")
```
<span id="page-14-1"></span>getPathsAsEIDs *Convert a ranked path list to edge ids of a graph*

#### Description

Convert a ranked path list to Edge ids of a graph, where paths can come from a different representation (for example matching path from a reaction network to edges on a metabolic network).

## Usage

getPathsAsEIDs(paths, graph)

## Arguments

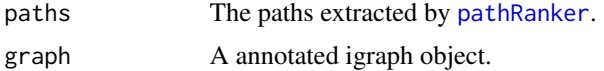

## Value

A list of edge ids on the provided graph.

#### Author(s)

Ahmed Mohamed

#### See Also

Other Path ranking methods: [extractPathNetwork](#page-8-1), [pathRanker](#page-23-1), [samplePaths](#page-43-1)

#### Examples

```
## Prepare a weighted reaction network.
## Conver a metabolic network to a reaction network.
data(ex_sbml) # bipartite metabolic network of Carbohydrate metabolism.
rgraph <- makeReactionNetwork(ex_sbml, simplify=TRUE)
## Assign edge weights based on Affymetrix attributes and microarray dataset.
# Calculate Pearson's correlation.
data(ex_microarray) # Part of ALL dataset.
rgraph <- assignEdgeWeights(microarray = ex_microarray, graph = rgraph,
weight.method = "cor", use.attr="miriam.uniprot",
y=factor(colnames(ex_microarray)), bootstrap = FALSE)
```
## Get ranked paths using probabilistic shortest paths.

```
ranked.p <- pathRanker(rgraph, method="prob.shortest.path",
K=20, minPathSize=6)
## Get the edge ids along paths in the reaction graph.
path.eids <- getPathsAsEIDs(ranked.p, rgraph)
## Get the edge ids along paths in the original metabolic graph.
path.eids <- getPathsAsEIDs(ranked.p, ex_sbml)
```
<span id="page-15-1"></span>KGML2igraph *Processes KGML files into igraph objects*

## Description

This function takes KGML files as input, and returns either a metabolic or a signaling network as output.

#### Usage

```
KGML2igraph(filename, parse.as = c("metabolic", "signaling"),
  expand.complexes = FALSE, verbose = TRUE)
```
#### Arguments

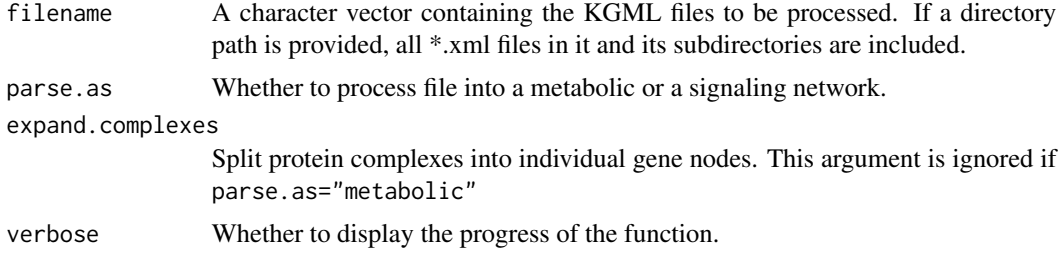

#### Details

Users can specify whether files are processes as metabolic or signaling networks.

Metabolic networks are given as bipartite graphs, where metabolites and reactions represent vertex types. This is constructed from <reaction> xml node in KGML file, connecting them to their corresponding substrates and products. Each reaction vertex has genes attribute, listing all genes associated with the reaction. As a general rule, reactions inherit all annotation attributes of its catalyzig genes.

Signaling network have genes as vertices and edges represent interactions, such as activiation / inhibition. Genes participating in successive reactions are also connected. Signaling parsing method processes <ECrel>, <PPrel> and <PCrel> interactions from KGML files.

To generate a genome scale network, simply provide a list of files to be parsed, or put all file in a directory, as pass the directory path as filename

<span id="page-15-0"></span>

# <span id="page-16-0"></span>Value

An igraph object, representing a metbolic or a signaling network.

#### Author(s)

Ahmed Mohamed

# See Also

Other Database extraction methods: [SBML2igraph](#page-44-1), [biopax2igraph](#page-4-1)

## Examples

```
if(is.loaded("readkgmlfile")){ # This is false if libxml2 wasn't available at installation.
    filename <- system.file("extdata", "hsa00860.xml", package="NetPathMiner")
   # Process KGML file as a metabolic network
    g <- KGML2igraph(filename)
   plotNetwork(g)
    # Process KGML file as a signaling network
   g <- KGML2igraph(filename, parse.as="signaling", expand.complexes=TRUE)
   plotNetwork(g)
}
```
<span id="page-16-1"></span>layoutVertexByAttr *A graph layout function, which groups vertices by attribute.*

# Description

This function generates a layout for igraph objects, keeping vertices with the same attribute (ex: in the same pathway, etc) close to each other.

#### Usage

```
layoutVertexByAttr(graph, attr.name, cluster.strength = 1,
 layout = layout.auto)
```
# Arguments

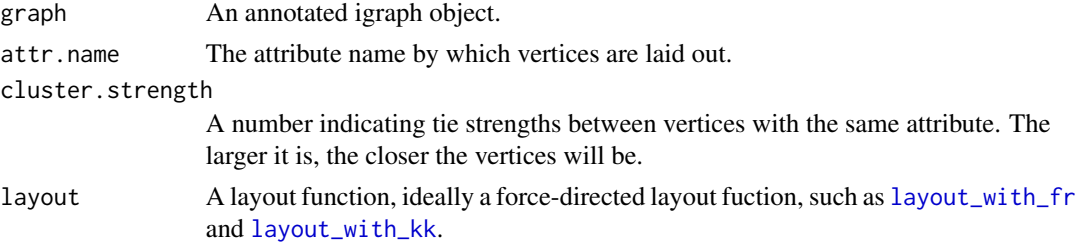

# <span id="page-17-0"></span>Value

A two-column matrix indicating the x and y postions of vertices.

# Author(s)

Ahmed Mohamed

## See Also

Other Plotting methods: [colorVertexByAttr](#page-5-1), [plotAllNetworks](#page-27-1), [plotClassifierROC](#page-28-1), [plotClusterMatrix](#page-29-1), [plotCytoscapeGML](#page-30-1), [plotNetwork](#page-32-1), [plotPathClassifier](#page-33-1), [plotPaths](#page-36-1)

# Examples

```
data("ex_kgml_sig")
v.layout <- layoutVertexByAttr(ex_kgml_sig, "pathway")
plotNetwork(ex_kgml_sig, vertex.color="pathway", layout=v.layout)
```

```
v.layout <- layoutVertexByAttr(ex_kgml_sig, "pathway", cluster.strength=5)
plotNetwork(ex_kgml_sig, vertex.color="pathway", layout=v.layout)
```
<span id="page-17-1"></span>makeMetaboliteNetwork *Convert metabolic network to metabolite network.*

#### Description

This function removes reaction nodes keeping them as edge attributes. The resulting network contains metabolite nodes only, where edges indicate that reaction conversions.

#### Usage

makeMetaboliteNetwork(graph)

#### Arguments

graph A metabolic network.

# Value

A reaction network.

#### Author(s)

Ahmed Mohamed

## <span id="page-18-0"></span>makeReactionNetwork 19

## See Also

Other Network processing methods: [expandComplexes](#page-6-1), [makeReactionNetwork](#page-18-1), [reindexNetwork](#page-41-1), [rmSmallCompounds](#page-42-1), [simplifyReactionNetwork](#page-46-1), [vertexDeleteReconnect](#page-49-1)

#### Examples

```
## Conver a metabolic network to a metbolite network.
data(ex_sbml) # bipartite metabolic network of Carbohydrate metabolism.
mgraph <- makeMetaboliteNetwork(ex_sbml)
```
<span id="page-18-1"></span>makeReactionNetwork *Convert metabolic network to reaction network.*

# Description

This function removes metabolite nodes keeping them as edge attributes. The resulting network contains reaction nodes only, where edges indicate that a metabolite produced by one reaction is consumed by the other.

## Usage

```
makeReactionNetwork(graph, simplify = FALSE)
```
#### Arguments

![](_page_18_Picture_151.jpeg)

## Value

A reaction network.

#### Author(s)

Ahmed Mohamed

#### See Also

Other Network processing methods: [expandComplexes](#page-6-1), [makeMetaboliteNetwork](#page-17-1), [reindexNetwork](#page-41-1), [rmSmallCompounds](#page-42-1), [simplifyReactionNetwork](#page-46-1), [vertexDeleteReconnect](#page-49-1)

## Examples

```
## Conver a metabolic network to a reaction network.
data(ex_sbml) # bipartite metabolic network of Carbohydrate metabolism.
 rgraph <- makeReactionNetwork(ex_sbml, simplify=TRUE)
```
<span id="page-19-0"></span>

## Description

This function gets a NetPathMiner default value for a variable.

# Usage

NPMdefaults(value)

# Arguments

value a character string indicating the variable name.

## Details

NetPathMiner defines the following defaults:

- small.comp.ls Dataframe of ubiquitous metabolites. Used by [rmSmallCompounds](#page-42-1).
- bridge Dataframe of attributes supported by Brigde Database. Used by [fetchAttribute](#page-47-2).
- bridge.organisms A list of bridge supported organisms. Used by [fetchAttribute](#page-47-2).
- bridge.web The base URL for Brigde Database webservices. Used by [fetchAttribute](#page-47-2).

## Value

The defuult value for the given variable.

#### Author(s)

Ahmed Mohamed

#### Examples

# Get the default list of small compounds (uniquitous metabolites). NPMdefaults("small.comp.ls")

<span id="page-20-1"></span><span id="page-20-0"></span>

# Description

HME3M Markov pathway classifier.

# Usage

```
pathClassifier(paths, target.class, M, alpha = 1, lambda = 2,
  hme3miter = 100, plriter = 1, init = "random")
```
# Arguments

![](_page_20_Picture_152.jpeg)

# Details

Take care with selection of lambda and alpha - make sure you check that the likelihood is always increasing.

# Value

A list with the following elements. A list with the following values

![](_page_20_Picture_153.jpeg)

<span id="page-21-0"></span>![](_page_21_Picture_162.jpeg)

#### Author(s)

Timothy Hancock and Ichigaku Takigawa

#### References

Hancock, Timothy, and Mamitsuka, Hiroshi: A Markov Classification Model for Metabolic Pathways, Workshop on Algorithms in Bioinformatics (WABI) , 2009

Hancock, Timothy, and Mamitsuka, Hiroshi: A Markov Classification Model for Metabolic Pathways, Algorithms for Molecular Biology 2010

## See Also

Other Path clustering & classification methods: [pathCluster](#page-22-1), [pathsToBinary](#page-25-1), [plotClassifierROC](#page-28-1), [plotClusterMatrix](#page-29-1), [plotPathClassifier](#page-33-1), [plotPathCluster](#page-35-1), [predictPathClassifier](#page-37-1), [predictPathCluster](#page-39-1)

## Examples

```
## Prepare a weighted reaction network.
## Conver a metabolic network to a reaction network.
data(ex_sbml) # bipartite metabolic network of Carbohydrate metabolism.
rgraph <- makeReactionNetwork(ex_sbml, simplify=TRUE)
## Assign edge weights based on Affymetrix attributes and microarray dataset.
# Calculate Pearson's correlation.
data(ex_microarray) # Part of ALL dataset.
rgraph <- assignEdgeWeights(microarray = ex_microarray, graph = rgraph,
weight.method = "cor", use.attr="miriam.uniprot",
y=factor(colnames(ex_microarray)), bootstrap = FALSE)
## Get ranked paths using probabilistic shortest paths.
ranked.p <- pathRanker(rgraph, method="prob.shortest.path",
K=20, minPathSize=6)
## Convert paths to binary matrix.
ybinpaths <- pathsToBinary(ranked.p)
p.class <- pathClassifier(ybinpaths, target.class = "BCR/ABL", M = 3)
## Contingency table of classification performance
table(ybinpaths$y,p.class$label)
```
# <span id="page-22-0"></span>pathCluster 23

```
## Plotting the classifier results.
plotClassifierROC(p.class)
plotClusters(ybinpaths, p.class)
```
<span id="page-22-1"></span>pathCluster *3M Markov mixture model for clustering pathways*

# Description

3M Markov mixture model for clustering pathways

# Usage

```
pathCluster(ybinpaths, M, iter = 1000)
```
# Arguments

![](_page_22_Picture_127.jpeg)

# Value

A list with the following items:

![](_page_22_Picture_128.jpeg)

## Author(s)

Ichigaku Takigawa Timothy Hancock

# References

Mamitsuka, H., Okuno, Y., and Yamaguchi, A. 2003. Mining biologically active patterns in metabolic pathways using microarray expression profiles. SIGKDD Explor. News l. 5, 2 (Dec. 2003), 113- 121.

## See Also

Other Path clustering & classification methods: [pathClassifier](#page-20-1), [pathsToBinary](#page-25-1), [plotClassifierROC](#page-28-1), [plotClusterMatrix](#page-29-1), [plotPathClassifier](#page-33-1), [plotPathCluster](#page-35-1), [predictPathClassifier](#page-37-1), [predictPathCluster](#page-39-1)

## Examples

```
## Prepare a weighted reaction network.
## Conver a metabolic network to a reaction network.
data(ex_sbml) # bipartite metabolic network of Carbohydrate metabolism.
rgraph <- makeReactionNetwork(ex_sbml, simplify=TRUE)
## Assign edge weights based on Affymetrix attributes and microarray dataset.
# Calculate Pearson's correlation.
data(ex_microarray) # Part of ALL dataset.
rgraph <- assignEdgeWeights(microarray = ex_microarray, graph = rgraph,
weight.method = "cor", use.attr="miriam.uniprot", bootstrap = FALSE)
## Get ranked paths using probabilistic shortest paths.
ranked.p <- pathRanker(rgraph, method="prob.shortest.path",
K=20, minPathSize=8)
## Convert paths to binary matrix.
ybinpaths <- pathsToBinary(ranked.p)
p.cluster <- pathCluster(ybinpaths, M=2)
plotClusters(ybinpaths, p.cluster)
```
<span id="page-23-1"></span>![](_page_23_Picture_168.jpeg)

## Description

Given a weighted igraph object, path ranking finds a set of node/edge sequences (paths) to maximize the sum of edge weights. pathRanker(method="prob.shortest.path") extracts the K most probable paths within a weighted network. pathRanker(method="pvalue") extracts a list of paths whose sum of edge weights are significantly higher than random paths of the same length.

#### Usage

```
pathRanker(graph, method = c("prob.shortest.path", "pvalue"), start, end,
  verbose = TRUE, ...)
```
## Arguments

![](_page_23_Picture_169.jpeg)

<span id="page-23-0"></span>

#### <span id="page-24-0"></span>pathRanker 25

![](_page_24_Picture_187.jpeg)

# Details

The input here is graph. A weight must be assigned to each edge. Bootstrapped Pearson correlation edge weights can be assigned to each edge by [assignEdgeWeights](#page-2-1). However the specification of the edge weight is flexible with the condition that increasing values indicate stronger relationships between vertices.

Probabilistic Shortest Paths: pathRanker(method="prob.shortest.path") finds the K most probable loopless paths given a weighted network. Before the paths are ranked the edge weights are converted into probabilistic edge weights using the Empirical Cumulative Distribution (ECDF) over all edge weights. This is called ECDF edge weight. The ECDF edge weight serves as a probabilistic rank of the most important gene-gene interactions. The probabilistic nature of the ECDF edge weights allow for a significance test to determine if a path contains any functional structure or is simply a random walk. The probability of a path is simily the product of all ECDF weights along the path. This is computed as a sum of the logs of the ECDF edge weights.

The follwing arguments can be passed to pathRanker(method="prob.shortest.path"):

K Maximum number of paths to extract. Defaults to 10.

minPathSize The minimum number of edges for each extracted path. Defualts to 1.

normalize Specify if you want to normalize the probabilistic edge weights (across different labels) before extracting the paths. Defaults to TRUE.

P-value method: pathRanker(method="pvalue") searches all paths between the specified start and end vertices, and if a significant path is found it returns it. However, It doesn't search for the best path between the start and terminal vertices, as there could be many paths which lead to the same terminal vertex, and searching through all of them is time comsuming. We just stop when the first significant path is found.

All provided edge weights are recaled from 0-1. Path significance is calculated based on the empirical distribution of random paths of the same length. This can be estimated using [samplePaths](#page-43-1) and passed as an argument.

The follwing arguments can be passed to pathRanker(method="pvalue"):

sampledpaths The emripical results from [samplePaths](#page-43-1).

alpha The P value cut-off. Defualts to 0.01

# Value

A list of paths where each path has the following items:

![](_page_24_Picture_188.jpeg)

## <span id="page-25-0"></span>Author(s)

Timothy Hancock, Ichigaku Takigawa, Nicolas Wicker and Ahmed Mohamed

## See Also

getPathsAsEIDs, extractPathNetwork

Other Path ranking methods: [extractPathNetwork](#page-8-1), [getPathsAsEIDs](#page-14-1), [samplePaths](#page-43-1)

## Examples

```
## Prepare a weighted reaction network.
## Conver a metabolic network to a reaction network.
data(ex_sbml) # bipartite metabolic network of Carbohydrate metabolism.
rgraph <- makeReactionNetwork(ex_sbml, simplify=TRUE)
## Assign edge weights based on Affymetrix attributes and microarray dataset.
# Calculate Pearson's correlation.
data(ex_microarray) # Part of ALL dataset.
rgraph <- assignEdgeWeights(microarray = ex_microarray, graph = rgraph,
weight.method = "cor", use.attr="miriam.uniprot",
y=factor(colnames(ex_microarray)), bootstrap = FALSE)
## Get ranked paths using probabilistic shortest paths.
ranked.p <- pathRanker(rgraph, method="prob.shortest.path",
K=20, minPathSize=6)
## Get significantly correlated paths using "p-valvue" method.
## First, establish path score distribution by calling "samplePaths"
pathsample <- samplePaths(rgraph, max.path.length=10,
                       num.samples=100, num.warmup=10)
## Get all significant paths with p<0.1
significant.p <- pathRanker(rgraph, method = "pvalue",
                sampledpaths = pathsample ,alpha=0.1)
```
<span id="page-25-1"></span>![](_page_25_Picture_124.jpeg)

#### Description

Converts the result from pathRanker into something suitable for pathClassifier or pathCluster.

#### Usage

pathsToBinary(ypaths)

# <span id="page-26-0"></span>pathsToBinary 27

#### Arguments

ypaths The result of [pathRanker](#page-23-1).

# Details

Converts a set of pathways from [pathRanker](#page-23-1) into a list of binary pathway matrices. If the pathways are grouped by a response label then the *pathsToBinary* returns a list labeled by response class where each element is the binary pathway matrix for each class. If the pathways are from [pathRanker](#page-23-1) then a list wiht a single element containing the binary pathway matrix is returned. To look up the structure of a specific binary path in the corresponding ypaths object simply use matrix index by calling ypaths[[ybinpaths\\$pidx[i,]]], where i is the row in the binary paths object you wish to reference.

#### Value

A list with the following elements.

![](_page_26_Picture_186.jpeg)

#### Author(s)

Timothy Hancock and Ichigaku Takigawa

#### See Also

Other Path clustering & classification methods: [pathClassifier](#page-20-1), [pathCluster](#page-22-1), [plotClassifierROC](#page-28-1), [plotClusterMatrix](#page-29-1), [plotPathClassifier](#page-33-1), [plotPathCluster](#page-35-1), [predictPathClassifier](#page-37-1), [predictPathCluster](#page-39-1)

# Examples

```
## Prepare a weighted reaction network.
## Conver a metabolic network to a reaction network.
data(ex_sbml) # bipartite metabolic network of Carbohydrate metabolism.
rgraph <- makeReactionNetwork(ex_sbml, simplify=TRUE)
## Assign edge weights based on Affymetrix attributes and microarray dataset.
# Calculate Pearson's correlation.
data(ex_microarray) # Part of ALL dataset.
rgraph <- assignEdgeWeights(microarray = ex_microarray, graph = rgraph,
weight.method = "cor", use.attr="miriam.uniprot",
y=factor(colnames(ex_microarray)), bootstrap = FALSE)
## Get ranked paths using probabilistic shortest paths.
```

```
ranked.p <- pathRanker(rgraph, method="prob.shortest.path",
K=20, minPathSize=6)
```

```
## Convert paths to binary matrix.
ybinpaths <- pathsToBinary(ranked.p)
p.cluster <- pathCluster(ybinpaths, M=3)
plotClusters(ybinpaths, p.cluster, col=c("red", "green", "blue") )
```
<span id="page-27-1"></span>plotAllNetworks *Higlighting ranked paths over multiple network representations.*

# Description

This function highlighting ranked paths over different network representations, metabolic, reaction and gene networks. The functions finds equivalent paths across different networks and marks them.

#### Usage

```
plotAllNetworks(paths, metabolic.net = NULL, reaction.net = NULL,
  gene.net = NULL, path.clusters = NULL, plot.clusters = TRUE,
  col.path = plateite(), layout = layout.auto, ...)
```
# Arguments

![](_page_27_Picture_148.jpeg)

## Value

Highlights the path list over all provided networks.

#### Author(s)

Ahmed Mohamed

## <span id="page-28-0"></span>plotClassifierROC 29

#### See Also

Other Plotting methods: [colorVertexByAttr](#page-5-1), [layoutVertexByAttr](#page-16-1), [plotClassifierROC](#page-28-1), [plotClusterMatrix](#page-29-1), [plotCytoscapeGML](#page-30-1), [plotNetwork](#page-32-1), [plotPathClassifier](#page-33-1), [plotPaths](#page-36-1)

#### Examples

```
## Prepare a weighted reaction network.
## Conver a metabolic network to a reaction network.
data(ex_sbml) # bipartite metabolic network of Carbohydrate metabolism.
rgraph <- makeReactionNetwork(ex_sbml, simplify=TRUE)
## Assign edge weights based on Affymetrix attributes and microarray dataset.
# Calculate Pearson's correlation.
data(ex_microarray) # Part of ALL dataset.
rgraph <- assignEdgeWeights(microarray = ex_microarray, graph = rgraph,
weight.method = "cor", use.attr="miriam.uniprot",
y=factor(colnames(ex_microarray)), bootstrap = FALSE)
## Get ranked paths using probabilistic shortest paths.
ranked.p <- pathRanker(rgraph, method="prob.shortest.path",
K=20, minPathSize=6)
plotAllNetworks(ranked.p, metabolic.net = ex_sbml, reaction.net = rgraph,
```
vertex.label =  $"$ , vertex.size = 4)

<span id="page-28-1"></span>plotClassifierROC *Diagnostic plots for pathClassifier.*

## **Description**

Diagnostic plots for [pathClassifier](#page-20-1).

#### Usage

```
plotClassifierROC(mix)
```
#### Arguments

mix The result from [pathClassifier](#page-20-1).

#### Value

Diagnostic plots of the result from pathClassifier. itemTopROC curves for the posterior probabilities (mix\\$posterior.probs) and for each HME3M component (mix\\$h). This gives information about what response label each relates to. A ROC curve with an AUC < 0.5 relates to  $y = 0$ . Conversely ROC curves with  $AUC > 0.5$  relate to y = 1. itemBottomThe likelihood convergence history for the HME3M model. If the parameters alpha or lambda are set too large then the likelihood may decrease.

## <span id="page-29-0"></span>Author(s)

Timothy Hancock and Ichigaku Takigawa

## See Also

Other Path clustering & classification methods: [pathClassifier](#page-20-1), [pathCluster](#page-22-1), [pathsToBinary](#page-25-1), [plotClusterMatrix](#page-29-1), [plotPathClassifier](#page-33-1), [plotPathCluster](#page-35-1), [predictPathClassifier](#page-37-1), [predictPathCluster](#page-39-1)

Other Plotting methods: [colorVertexByAttr](#page-5-1), [layoutVertexByAttr](#page-16-1), [plotAllNetworks](#page-27-1), [plotClusterMatrix](#page-29-1), [plotCytoscapeGML](#page-30-1), [plotNetwork](#page-32-1), [plotPathClassifier](#page-33-1), [plotPaths](#page-36-1)

<span id="page-29-1"></span>plotClusterMatrix *Plots the structure of all path clusters*

## <span id="page-29-2"></span>Description

Plots the structure of all path clusters

## Usage

```
plotClusterMatrix(ybinpaths, clusters, col = rainbow(clusters$params$M),
 grid = TRUE)
```
plotClusterProbs(clusters, col = rainbow(clusters\$params\$M))

```
plotClusters(ybinpaths, clusters, col, ...)
```
## Arguments

![](_page_29_Picture_201.jpeg)

# Value

plotClusterMatrix plots an image of all paths the training dataset. Rows are the paths and columns are the genes (features) included within each path. Paths are colored according to cluster membership.

plotClusterProbs The training set posterior probabilities for each path belonging to a 3M component.

plotClusters: combines the two plots produced by plotClusterProbs and plotClusterMatrix.

## <span id="page-30-0"></span>Author(s)

Ahmed Mohamed

#### See Also

Other Path clustering & classification methods: [pathClassifier](#page-20-1), [pathCluster](#page-22-1), [pathsToBinary](#page-25-1), [plotClassifierROC](#page-28-1), [plotPathClassifier](#page-33-1), [plotPathCluster](#page-35-1), [predictPathClassifier](#page-37-1), [predictPathCluster](#page-39-1)

Other Plotting methods: [colorVertexByAttr](#page-5-1), [layoutVertexByAttr](#page-16-1), [plotAllNetworks](#page-27-1), [plotClassifierROC](#page-28-1), [plotCytoscapeGML](#page-30-1), [plotNetwork](#page-32-1), [plotPathClassifier](#page-33-1), [plotPaths](#page-36-1)

#### Examples

```
## Prepare a weighted reaction network.
## Conver a metabolic network to a reaction network.
data(ex_sbml) # bipartite metabolic network of Carbohydrate metabolism.
rgraph <- makeReactionNetwork(ex_sbml, simplify=TRUE)
## Assign edge weights based on Affymetrix attributes and microarray dataset.
# Calculate Pearson's correlation.
data(ex_microarray) # Part of ALL dataset.
rgraph <- assignEdgeWeights(microarray = ex_microarray, graph = rgraph,
weight.method = "cor", use.attr="miriam.uniprot",
y=factor(colnames(ex_microarray)), bootstrap = FALSE)
## Get ranked paths using probabilistic shortest paths.
ranked.p <- pathRanker(rgraph, method="prob.shortest.path",
K=20, minPathSize=8)
## Convert paths to binary matrix.
ybinpaths <- pathsToBinary(ranked.p)
```

```
p.cluster <- pathCluster(ybinpaths, M=2)
plotClusters(ybinpaths, p.cluster, col=c("red", "blue") )
```
<span id="page-30-1"></span>plotCytoscapeGML *Plots an annotated igraph object in Cytoscape.*

## Description

plotCytoscape function has been removed because RCytoscape is no longer prensent in Bioconductor. Future plans will use RCy3 for Cytoscape plotting, once RCy3 is supported on MacOS and Windows. [plotCytoscapeGML](#page-30-1) exports the network plot in GML format, that can be later imported into Cytoscape (using "import network from file" option). This fuction is compatible with all Cytoscape versions.

#### Usage

```
plotCytoscapeGML(graph, file, layout = layout.auto, vertex.size,
  vertex.label, vertex.shape, vertex.color, edge.color)
```
# <span id="page-31-0"></span>Arguments

![](_page_31_Picture_146.jpeg)

# Value

For plotCytoscapeGML, results are written to file.

# Author(s)

Ahmed Mohamed

# See Also

Other Plotting methods: [colorVertexByAttr](#page-5-1), [layoutVertexByAttr](#page-16-1), [plotAllNetworks](#page-27-1), [plotClassifierROC](#page-28-1), [plotClusterMatrix](#page-29-1), [plotNetwork](#page-32-1), [plotPathClassifier](#page-33-1), [plotPaths](#page-36-1)

# <span id="page-32-0"></span>plotNetwork 33

## Examples

```
data("ex_sbml")
rgraph <- makeReactionNetwork(ex_sbml, simplify=TRUE)
v.layout <- layoutVertexByAttr(rgraph, "compartment")
v.color <- colorVertexByAttr(rgraph, "compartment")
# Export network plot to GML file
plotCytoscapeGML(rgraph, file="example.gml", layout=v.layout,
vertex.color=v.color, vertex.size=10)
```
<span id="page-32-1"></span>plotNetwork *Plots an annotated igraph object.*

# Description

This function is a wrapper function for [plot.igraph](#page-0-0), with 2 main additions. 1. Add the ability to color vertices by their attributes (see examples), accompanied by an inofrmative legend. 2. Resize vertex.size, edge.arrow.size, label.cex according to the plot size and the size of the network.

# Usage

```
plotNetwork(graph, vertex.color, col.palette = palette(),
  layout = layout.auto, legend = TRUE, ...)
```
# Arguments

![](_page_32_Picture_136.jpeg)

#### Value

Produces a plot of the network.

## Author(s)

Ahmed Mohamed

# See Also

Other Plotting methods: [colorVertexByAttr](#page-5-1), [layoutVertexByAttr](#page-16-1), [plotAllNetworks](#page-27-1), [plotClassifierROC](#page-28-1), [plotClusterMatrix](#page-29-1), [plotCytoscapeGML](#page-30-1), [plotPathClassifier](#page-33-1), [plotPaths](#page-36-1)

## Examples

```
data("ex_kgml_sig")
plotNetwork(ex_kgml_sig, vertex.color="pathway")
plotNetwork(ex_kgml_sig, vertex.color="pathway", col.palette=heat.colors)
plotNetwork(ex_kgml_sig, vertex.color="pathway",
            col.palette=c("red", "green","blue","grey"))
```
<span id="page-33-1"></span>plotPathClassifier *Plots the structure of specified path found by pathClassifier.*

## Description

Plots the structure of specified path found by pathClassifier.

#### Usage

```
plotPathClassifier(ybinpaths, obj, m, tol = NULL)
```
## Arguments

![](_page_33_Picture_162.jpeg)

## Value

Produces a plot of the paths with the path probabilities and prediction probabilities and ROC curve overlayed.

Center Plot An image of all paths the training dataset. Rows are the paths and columns are the genes (vertices) included within each pathway. A colour within image indicates if a particular gene (vertex) is included within a specific path. Colours flag whether a path belongs to the current HME3M component ( $P > 0.5$ ).

<span id="page-33-0"></span>

# <span id="page-34-0"></span>plotPathClassifier 35

![](_page_34_Picture_182.jpeg)

# Author(s)

Timothy Hancock and Ichigaku Takigawa

# See Also

Other Path clustering & classification methods: [pathClassifier](#page-20-1), [pathCluster](#page-22-1), [pathsToBinary](#page-25-1), [plotClassifierROC](#page-28-1), [plotClusterMatrix](#page-29-1), [plotPathCluster](#page-35-1), [predictPathClassifier](#page-37-1), [predictPathCluster](#page-39-1)

Other Plotting methods: [colorVertexByAttr](#page-5-1), [layoutVertexByAttr](#page-16-1), [plotAllNetworks](#page-27-1), [plotClassifierROC](#page-28-1), [plotClusterMatrix](#page-29-1), [plotCytoscapeGML](#page-30-1), [plotNetwork](#page-32-1), [plotPaths](#page-36-1)

#### Examples

```
## Prepare a weighted reaction network.
## Conver a metabolic network to a reaction network.
data(ex_sbml) # bipartite metabolic network of Carbohydrate metabolism.
rgraph <- makeReactionNetwork(ex_sbml, simplify=TRUE)
## Assign edge weights based on Affymetrix attributes and microarray dataset.
# Calculate Pearson's correlation.
data(ex_microarray) # Part of ALL dataset.
rgraph <- assignEdgeWeights(microarray = ex_microarray, graph = rgraph,
weight.method = "cor", use.attr="miriam.uniprot",
y=factor(colnames(ex_microarray)), bootstrap = FALSE)
## Get ranked paths using probabilistic shortest paths.
ranked.p <- pathRanker(rgraph, method="prob.shortest.path",
K=20, minPathSize=6)
## Convert paths to binary matrix.
ybinpaths <- pathsToBinary(ranked.p)
p.class <- pathClassifier(ybinpaths, target.class = "BCR/ABL", M = 3)
## Plotting the classifier results.
plotClassifierROC(p.class)
plotClusters(ybinpaths, p.class)
```
<span id="page-35-1"></span><span id="page-35-0"></span>

## Description

Plots the structure of specified path found by pathCluster.

# Usage

```
plotPathCluster(ybinpaths, clusters, m, tol = NULL)
```
# Arguments

![](_page_35_Picture_159.jpeg)

## Value

Produces a plot of the paths with the path probabilities and cluster membership probabilities.

![](_page_35_Picture_160.jpeg)

## Author(s)

Timothy Hancock and Ichigaku Takigawa

## See Also

Other Path clustering & classification methods: [pathClassifier](#page-20-1), [pathCluster](#page-22-1), [pathsToBinary](#page-25-1), [plotClassifierROC](#page-28-1), [plotClusterMatrix](#page-29-1), [plotPathClassifier](#page-33-1), [predictPathClassifier](#page-37-1), [predictPathCluster](#page-39-1)

#### <span id="page-36-0"></span>plotPaths 37

#### Examples

```
## Prepare a weighted reaction network.
## Conver a metabolic network to a reaction network.
data(ex_sbml) # bipartite metabolic network of Carbohydrate metabolism.
 rgraph <- makeReactionNetwork(ex_sbml, simplify=TRUE)
## Assign edge weights based on Affymetrix attributes and microarray dataset.
 # Calculate Pearson's correlation.
data(ex_microarray) # Part of ALL dataset.
rgraph <- assignEdgeWeights(microarray = ex_microarray, graph = rgraph,
weight.method = "cor", use.attr="miriam.uniprot", bootstrap = FALSE)
## Get ranked paths using probabilistic shortest paths.
ranked.p <- pathRanker(rgraph, method="prob.shortest.path",
K=20, minPathSize=8)
## Convert paths to binary matrix.
ybinpaths <- pathsToBinary(ranked.p)
p.cluster <- pathCluster(ybinpaths, M=2)
plotPathCluster(ybinpaths, p.cluster, m=2, tol=0.05)
```
<span id="page-36-1"></span>

plotPaths *Plots an annotated igraph object higlighting ranked paths.*

# Description

This function plots a network highlighting ranked paths. If path.clusters are provided, paths in the same cluster are assigned similar colors.

## Usage

```
plotPaths(paths, graph, path.clusters = NULL, col.palette = palette(),
  layout = layout.auto, ...)
```
## Arguments

![](_page_36_Picture_154.jpeg)

#### <span id="page-37-0"></span>Value

Produces a plot of the network with paths highlighted. If paths are computed for several labels (sample categories), a plot is created for each label.

# Author(s)

Ahmed Mohamed

## See Also

Other Plotting methods: [colorVertexByAttr](#page-5-1), [layoutVertexByAttr](#page-16-1), [plotAllNetworks](#page-27-1), [plotClassifierROC](#page-28-1), [plotClusterMatrix](#page-29-1), [plotCytoscapeGML](#page-30-1), [plotNetwork](#page-32-1), [plotPathClassifier](#page-33-1)

## Examples

```
## Prepare a weighted reaction network.
## Conver a metabolic network to a reaction network.
data(ex_sbml) # bipartite metabolic network of Carbohydrate metabolism.
rgraph <- makeReactionNetwork(ex_sbml, simplify=TRUE)
## Assign edge weights based on Affymetrix attributes and microarray dataset.
# Calculate Pearson's correlation.
data(ex_microarray) # Part of ALL dataset.
rgraph <- assignEdgeWeights(microarray = ex_microarray, graph = rgraph,
weight.method = "cor", use.attr="miriam.uniprot",
y=factor(colnames(ex_microarray)), bootstrap = FALSE)
## Get ranked paths using probabilistic shortest paths.
ranked.p <- pathRanker(rgraph, method="prob.shortest.path",
K=20, minPathSize=6)
## Plot paths.
plotPaths(ranked.p, rgraph)
## Convert paths to binary matrix, build a classifier.
ybinpaths <- pathsToBinary(ranked.p)
p.class <- pathClassifier(ybinpaths, target.class = "BCR/ABL", M = 3)
## Plotting with clusters, on a metabolic graph.
plotPaths(ranked.p, ex_sbml, path.clusters=p.class)
```
<span id="page-37-1"></span>predictPathClassifier *Predicts new paths given a pathClassifier model.*

#### Description

Predicts new paths given a pathClassifier model.

# <span id="page-38-0"></span>predictPathClassifier 39

#### Usage

predictPathClassifier(mix, newdata)

#### Arguments

![](_page_38_Picture_164.jpeg)

#### Value

A list with the following elements.

![](_page_38_Picture_165.jpeg)

## Author(s)

Timothy Hancock and Ichigaku Takigawa

#### See Also

Other Path clustering & classification methods: [pathClassifier](#page-20-1), [pathCluster](#page-22-1), [pathsToBinary](#page-25-1), [plotClassifierROC](#page-28-1), [plotClusterMatrix](#page-29-1), [plotPathClassifier](#page-33-1), [plotPathCluster](#page-35-1), [predictPathCluster](#page-39-1)

## Examples

```
## Prepare a weighted reaction network.
## Conver a metabolic network to a reaction network.
data(ex_sbml) # bipartite metabolic network of Carbohydrate metabolism.
rgraph <- makeReactionNetwork(ex_sbml, simplify=TRUE)
## Assign edge weights based on Affymetrix attributes and microarray dataset.
# Calculate Pearson's correlation.
data(ex_microarray) # Part of ALL dataset.
rgraph <- assignEdgeWeights(microarray = ex_microarray, graph = rgraph,
weight.method = "cor", use.attr="miriam.uniprot",
y=factor(colnames(ex_microarray)), bootstrap = FALSE)
## Get ranked paths using probabilistic shortest paths.
```

```
ranked.p <- pathRanker(rgraph, method="prob.shortest.path",
K=20, minPathSize=6)
```

```
## Convert paths to binary matrix.
ybinpaths <- pathsToBinary(ranked.p)
p.class <- pathClassifier(ybinpaths, target.class = "BCR/ABL", M = 3)
## Just an example of how to predict cluster membership
```

```
pclass.pred <- predictPathCluster(p.class, ybinpaths$paths)
```
<span id="page-39-1"></span>predictPathCluster *Predicts new paths given a pathCluster model*

# **Description**

Predicts new paths given a pathCluster model.

# Usage

predictPathCluster(pfit, newdata)

## Arguments

![](_page_39_Picture_138.jpeg)

# Value

A list with the following elements:

![](_page_39_Picture_139.jpeg)

## Author(s)

Ichigaku Takigawa Timothy Hancock

# See Also

Other Path clustering & classification methods: [pathClassifier](#page-20-1), [pathCluster](#page-22-1), [pathsToBinary](#page-25-1), [plotClassifierROC](#page-28-1), [plotClusterMatrix](#page-29-1), [plotPathClassifier](#page-33-1), [plotPathCluster](#page-35-1), [predictPathClassifier](#page-37-1)

<span id="page-39-0"></span>

# <span id="page-40-0"></span>registerMemoryErr 41

#### Examples

```
## Prepare a weighted reaction network.
## Conver a metabolic network to a reaction network.
data(ex_sbml) # bipartite metabolic network of Carbohydrate metabolism.
rgraph <- makeReactionNetwork(ex_sbml, simplify=TRUE)
## Assign edge weights based on Affymetrix attributes and microarray dataset.
# Calculate Pearson's correlation.
data(ex_microarray) # Part of ALL dataset.
rgraph <- assignEdgeWeights(microarray = ex_microarray, graph = rgraph,
weight.method = "cor", use.attr="miriam.uniprot", bootstrap = FALSE)
## Get ranked paths using probabilistic shortest paths.
ranked.p <- pathRanker(rgraph, method="prob.shortest.path",
K=20, minPathSize=8)
## Convert paths to binary matrix.
ybinpaths <- pathsToBinary(ranked.p)
p.cluster <- pathCluster(ybinpaths, M=2)
## just an example of how to predict cluster membership.
pclust.pred <- predictPathCluster(p.cluster,ybinpaths$paths)
```
registerMemoryErr *Internal method to register memery errors.*

#### Description

Internal method to register memery errors, caused by compiled code. This method is used only by the package, and should not be invoked by users.

#### Usage

```
registerMemoryErr(method)
```
## **Arguments**

method The mathod which generated the error.

#### Author(s)

Ahmed Mohamed

<span id="page-41-1"></span><span id="page-41-0"></span>

#### Description

This function allows users to replace vertex ids with another attribute, calculating connectivities based on the new attribute.

## Usage

reindexNetwork(graph, v.attr)

#### Arguments

![](_page_41_Picture_138.jpeg)

#### Details

This functions can be very useful when merging networks constructed from different databases. For example, to match a network created from Reactome to a KEGG network, you can reindex the vertices by "miriam.kegg.compound" attribute. Another usage is to remove duplicated vertices (in case of different subcellular compartments, for example). if a network has ATP\_membrane  $\&$ ATP\_cytoplasm vertices, reindexing by chemical name will collapse them into one 'ATP' vertex.

#### Value

A new graph with vertices expanded.

#### Author(s)

Ahmed Mohamed

## See Also

Other Network processing methods: [expandComplexes](#page-6-1), [makeMetaboliteNetwork](#page-17-1), [makeReactionNetwork](#page-18-1), [rmSmallCompounds](#page-42-1), [simplifyReactionNetwork](#page-46-1), [vertexDeleteReconnect](#page-49-1)

#### Examples

```
## Make a gene network from a reaction network.
data(ex_sbml) # A bipartite metbaolic network.
rgraph <- makeReactionNetwork(ex_sbml, simplify=TRUE)
ggraph <- makeGeneNetwork(rgraph)
## Expand vertices into their contituent genes.
data(ex_kgml_sig) # Ras and chemokine signaling pathways in human
```
ggraph <- expandComplexes(ex\_kgml\_sig, v.attr = "miriam.ncbigene",

```
keep.parent.attr= c("^pathway", "^compartment"))
## Create a separate vertex for each compartment. This is useful in duplicating
## metabolite vertices in a network.
## Not run:
graph <- expandComplexes(graph, v.attr = "compartment",
       keep.parent.attr = "all",
       expansion.method = "duplicate",
       missing.method = "keep")
## End(Not run)
```
<span id="page-42-1"></span>rmSmallCompounds *Remove uniquitous compounds from a metabolic network*

#### Description

This function removes uniquitous compounds (metabolites connected to numerous reactions) from a metabolic network.These compounds are reaction cofactors and currency compounds, such as ATP, CO2, etc. A path through these metabolites may not be bioloigcally meaningful. The defualt small compound list is derived from Reactome, containing keeg.compound, pubchem.compound, ChEBI and CAS identifiers.

#### Usage

```
rmSmallCompounds(graph, method = c("remove", "duplicate"),
 small.comp.ls = NPMdefaults("small.comp.ls"))
```
## Arguments

![](_page_42_Picture_142.jpeg)

# Value

A modified graph, with the small compounds removed or duplicated.

#### Author(s)

Ahmed Mohamed

#### See Also

Other Network processing methods: [expandComplexes](#page-6-1), [makeMetaboliteNetwork](#page-17-1), [makeReactionNetwork](#page-18-1), [reindexNetwork](#page-41-1), [simplifyReactionNetwork](#page-46-1), [vertexDeleteReconnect](#page-49-1)

# <span id="page-43-0"></span>Examples

data(ex\_sbml)

sbml.removed <- rmSmallCompounds(ex\_sbml, method="remove")

<span id="page-43-1"></span>![](_page_43_Picture_135.jpeg)

## Description

Randomly traverses paths of increasing lengths within a set network to create an empirical pathway distribution for more accurate determination of path significance.

## Usage

```
samplePaths(graph, max.path.length, num.samples = 1000,
 num.warmup = 10, verbose = TRUE)
```
#### Arguments

![](_page_43_Picture_136.jpeg)

## Details

Can take a bit of time.

## Value

A matrix where each row is a path length and each column is the number of paths sampled.

# Author(s)

Timothy Hancock Ahmed Mohamed

# See Also

Other Path ranking methods: [extractPathNetwork](#page-8-1), [getPathsAsEIDs](#page-14-1), [pathRanker](#page-23-1)

# <span id="page-44-0"></span>SBML2igraph 45

#### Examples

```
## Prepare a weighted reaction network.
## Conver a metabolic network to a reaction network.
data(ex_sbml) # bipartite metabolic network of Carbohydrate metabolism.
rgraph <- makeReactionNetwork(ex_sbml, simplify=TRUE)
## Assign edge weights based on Affymetrix attributes and microarray dataset.
# Calculate Pearson's correlation.
data(ex_microarray) # Part of ALL dataset.
rgraph <- assignEdgeWeights(microarray = ex_microarray, graph = rgraph,
weight.method = "cor", use.attr="miriam.uniprot",
y=factor(colnames(ex_microarray)), bootstrap = FALSE)
## Get significantly correlated paths using "p-valvue" method.
## First, establish path score distribution by calling "samplePaths"
pathsample <- samplePaths(rgraph, max.path.length=10,
                       num.samples=100, num.warmup=10)
## Get all significant paths with p<0.1
significant.p <- pathRanker(rgraph, method = "pvalue",
                sampledpaths = pathsample ,alpha=0.1)
```
<span id="page-44-1"></span>

SBML2igraph *Processes SBML files into igraph objects*

## Description

This function takes SBML files as input, and returns either a metabolic or a signaling network as output.

#### Usage

```
SBML2igraph(filename, parse.as = c("metabolic", "signaling"),
 miriam.attr = "all", gene.attr, expand.complexes, verbose = TRUE)
```
## Arguments

![](_page_44_Picture_146.jpeg)

<span id="page-45-0"></span>46 SBML2igraph

![](_page_45_Picture_205.jpeg)

# Details

Users can specify whether files are processes as metabolic or signaling networks.

Metabolic networks are given as bipartite graphs, where metabolites and reactions represent vertex types. This is constructed from ListOfReactions in SBML file, connecting them to their corresponding substrates and products (ListOfSpecies). Each reaction vertex has genes attribute, listing all modifiers of this reaction. As a general rule, reactions inherit all annotation attributes of its catalyzig genes.

Signaling network have genes as vertices and edges represent interactions. Since SBML format may represent singling events as reaction, all species are assumed to be genes (rather than small molecules). For a simple path  $\delta 0 \rightarrow \delta 1 \rightarrow \delta 1$ , in signaling network, the path will be  $\delta 0 \rightarrow M(\delta 1)$ -> S1 where M(R1) is R1 modifier(s). To ditiguish gene species from small molecules, user can provide gene.attr (for example: miriam.uniprot or miriam.ncbigene) where only annotated species are considered genes.

All annotation attributes written according to MIRIAM guidlines (either urn:miriam:xxx:xxx or http://identifiers.org/xxx/xxx) are etxracted by default. Non-conforming attributes can be extracted by specifying miriam.attr.

To generate a genome scale network, simply provide a list of files to be parsed, or put all file in a directory, as pass the directory path as filename

Note: This function requires libSBML installed (Please see the installation instructions in the Vignette). Some SBML level-3 files may requires additional libraries also (An infomative error will be displayed when parsing such files). Please visit [http://sbml.org/Documents/Specifications/](http://sbml.org/Documents/Specifications/SBML_Level_3/Packages) [SBML\\_Level\\_3/Packages](http://sbml.org/Documents/Specifications/SBML_Level_3/Packages) for more information.

#### Value

An igraph object, representing a metbolic or a signaling network.

#### Author(s)

Ahmed Mohamed

## See Also

Other Database extraction methods: [KGML2igraph](#page-15-1), [biopax2igraph](#page-4-1)

# Examples

```
if(is.loaded("readsbmlfile")){ # This is false if libSBML wasn't available at installation.
   filename <- system.file("extdata", "porphyrin.sbml", package="NetPathMiner")
```
# Process SBML file as a metabolic network

g <- SBML2igraph(filename)

```
plotNetwork(g)
# Process SBML file as a signaling network
g <- SBML2igraph(filename, parse.as="signaling",
                gene.attr="miriam.uniprot",expand.complexes=TRUE)
dev.new()
plotNetwork(g)
```
<span id="page-46-1"></span>simplifyReactionNetwork

*Removes reactions with no gene annotations*

# Description

}

This function removes reaction vertices with no gene annotations as indicated by the parameter gene.attr, and connect their neighbour vertices to preserve graph connectivity. This is particularly meaningful when reactions are translocation or spontaneous reactions, which are not catalysed by genes.

## Usage

```
simplifyReactionNetwork(reaction.graph, gene.attr = "genes",
  remove.missing.genes = TRUE,
  reconnect.threshold = vcount(reaction.graph))
```
## Arguments

![](_page_46_Picture_150.jpeg)

## Value

A simplified reaction network.

#### Author(s)

Ahmed Mohamed

#### See Also

Other Network processing methods: [expandComplexes](#page-6-1), [makeMetaboliteNetwork](#page-17-1), [makeReactionNetwork](#page-18-1), [reindexNetwork](#page-41-1), [rmSmallCompounds](#page-42-1), [vertexDeleteReconnect](#page-49-1)

## Examples

```
data(ex_sbml)
rgraph <- makeReactionNetwork(ex_sbml, simplify=FALSE)
## Removes all reaction nodes with no annotated genes.
rgraph <- simplifyReactionNetwork(rgraph, remove.missing.genes=TRUE)
```
<span id="page-47-1"></span>stdAttrNames *MIRIAM annotation attributes*

#### <span id="page-47-2"></span>Description

These functions deals with conforming with MIRIAM annotation guidelines, conversion and mapping between MIRIAM identifiers.

#### Usage

```
stdAttrNames(graph, return.value = c("matches", "graph"))
```

```
fetchAttribute(graph, organism = "Homo sapiens", target.attr,
  source.attr, bridge.web = NPMdefaults("bridge.web"))
```
## Arguments

![](_page_47_Picture_150.jpeg)

## Value

For stdAttrNames, matches gives the original attribute names and their MIRIAM version. Since this is done by simple text matching, mismatches may occur for ambiguous annotations (such as GO, EC number). graph returns the input graph with attribute names standardized.

For fetchAttribute, the input graph with the fetched attribute mapped to vertices.

#### Author(s)

Ahmed Mohamed

#### See Also

Other Attribute handling methods: [getAttrStatus](#page-10-1)

<span id="page-47-0"></span>

# <span id="page-48-0"></span>toGraphNEL 49

# Examples

```
data(ex_kgml_sig) # Ras and chemokine signaling pathways in human
## Modify attribute names to match MIRIAM standard annotations.
graph <- stdAttrNames(ex_kgml_sig, "graph")
# Use Attribute fetcher to get affymetrix probeset IDs for network vertices.
## Not run:
  graph <- fetchAttribute(graph, organism="Homo sapiens",
                  target.attr="miriam.affy.probeset")
```
## End(Not run)

toGraphNEL *Converts an annotated igraph object to graphNEL*

# Description

Converts an annotated igraph object to graphNEL

# Usage

```
toGraphNEL(graph, export.attr = "")
```
# Arguments

![](_page_48_Picture_110.jpeg)

#### Value

A graphNEL object.

## Author(s)

Ahmed Mohamed

# Examples

```
data(ex_kgml_sig) # Ras and chemokine signaling pathways in human
graphNEL <- toGraphNEL(ex_kgml_sig, export.attr="^miriam.")
```
<span id="page-49-1"></span><span id="page-49-0"></span>vertexDeleteReconnect *Network editing: removing vertices and connecting their neighbours*

## Description

This function removes vertices given as vids and connects their neighbours as long as the shortest path beween the neighbours are below the reconnect. threshold.

#### Usage

```
vertexDeleteReconnect(graph, vids, reconnect.threshold = vcount(graph),
  copy.attr = NULL)
```
# Arguments

![](_page_49_Picture_137.jpeg)

# Value

A modified graph.

## Author(s)

Ahmed Mohamed

## See Also

Other Network processing methods: [expandComplexes](#page-6-1), [makeMetaboliteNetwork](#page-17-1), [makeReactionNetwork](#page-18-1), [reindexNetwork](#page-41-1), [rmSmallCompounds](#page-42-1), [simplifyReactionNetwork](#page-46-1)

# Examples

```
## Remove all reaction vertices from a bipartite metabolic network
## keeping only metabolite vertices.
data(ex_sbml)
graph <- vertexDeleteReconnect(ex_sbml, vids=which(V(ex_sbml)$reactions))
```
# <span id="page-50-0"></span>**Index**

∗ Attribute handling methods getAttrStatus, [11](#page-10-0) stdAttrNames, [48](#page-47-0) ∗ Database extraction methods biopax2igraph, [5](#page-4-0) KGML2igraph, [16](#page-15-0) SBML2igraph, [45](#page-44-0) ∗ Network processing methods expandComplexes, [7](#page-6-0) makeMetaboliteNetwork, [18](#page-17-0) makeReactionNetwork, [19](#page-18-0) reindexNetwork, [42](#page-41-0) rmSmallCompounds, [43](#page-42-0) simplifyReactionNetwork, [47](#page-46-0) vertexDeleteReconnect, [50](#page-49-0) ∗ Path clustering & classification methods pathClassifier, [21](#page-20-0) pathCluster, [23](#page-22-0) pathsToBinary, [26](#page-25-0) plotClassifierROC, [29](#page-28-0) plotClusterMatrix, [30](#page-29-0) plotPathClassifier, [34](#page-33-0) plotPathCluster, [36](#page-35-0) predictPathClassifier, [38](#page-37-0) predictPathCluster, [40](#page-39-0) ∗ Path ranking methods extractPathNetwork, [9](#page-8-0) getPathsAsEIDs, [15](#page-14-0) pathRanker, [24](#page-23-0) samplePaths, [44](#page-43-0) ∗ Plotting methods colorVertexByAttr, [6](#page-5-0) layoutVertexByAttr, [17](#page-16-0) plotAllNetworks, [28](#page-27-0) plotClassifierROC, [29](#page-28-0) plotClusterMatrix, [30](#page-29-0) plotCytoscapeGML, [31](#page-30-0) plotNetwork, [33](#page-32-0) plotPathClassifier, [34](#page-33-0)

plotPaths, [37](#page-36-0) assignEdgeWeights, [3,](#page-2-0) *[25](#page-24-0)* biopax2igraph, [5,](#page-4-0) *[17](#page-16-0)*, *[46](#page-45-0)* colorVertexByAttr, [6,](#page-5-0) *[18](#page-17-0)*, *[29](#page-28-0)[–35](#page-34-0)*, *[38](#page-37-0)* ex\_biopax, [10](#page-9-0) ex\_kgml\_sig, [10](#page-9-0) ex\_microarray, [10](#page-9-0) ex\_sbml, [11](#page-10-0) expandComplexes, *[3](#page-2-0)*, [7,](#page-6-0) *[19](#page-18-0)*, *[42,](#page-41-0) [43](#page-42-0)*, *[47](#page-46-0)*, *[50](#page-49-0)* extractPathNetwork, [9,](#page-8-0) *[15](#page-14-0)*, *[26](#page-25-0)*, *[44](#page-43-0)* fetchAttribute, *[20](#page-19-0)* fetchAttribute *(*stdAttrNames*)*, [48](#page-47-0) getAttribute *(*getAttrStatus*)*, [11](#page-10-0) getAttrNames *(*getAttrStatus*)*, [11](#page-10-0) getAttrStatus, *[3](#page-2-0)*, [11,](#page-10-0) *[48](#page-47-0)* getGeneSetNetworks, [12,](#page-11-0) *[14](#page-13-0)* getGeneSets, *[13](#page-12-0)*, [14](#page-13-0) getPathsAsEIDs, *[9](#page-8-0)*, [15,](#page-14-0) *[26](#page-25-0)*, *[44](#page-43-0)* graph\_attr\_names, *[11](#page-10-0)* grid, *[30](#page-29-0)* KGML2igraph, *[6](#page-5-0)*, [16,](#page-15-0) *[46](#page-45-0)* layout\_with\_fr, *[17](#page-16-0)* layout\_with\_kk, *[17](#page-16-0)* layoutVertexByAttr, *[7](#page-6-0)*, [17,](#page-16-0) *[29–](#page-28-0)[32](#page-31-0)*, *[34,](#page-33-0) [35](#page-34-0)*, *[38](#page-37-0)* makeGeneNetwork, *[28](#page-27-0)* makeGeneNetwork *(*expandComplexes*)*, [7](#page-6-0) makeMetaboliteNetwork, *[8](#page-7-0)*, [18,](#page-17-0) *[19](#page-18-0)*, *[42,](#page-41-0) [43](#page-42-0)*, *[47](#page-46-0)*, *[50](#page-49-0)* makeReactionNetwork, *[8](#page-7-0)*, *[19](#page-18-0)*, [19,](#page-18-0) *[28](#page-27-0)*, *[42,](#page-41-0) [43](#page-42-0)*, *[47](#page-46-0)*, *[50](#page-49-0)* max, *[4](#page-3-0)* median, *[4](#page-3-0)*

52 INDEX

NetPathMiner *(*NetPathMiner-package *)* , [3](#page-2-0) NetPathMiner-package, [3](#page-2-0) NPM *(*NetPathMiner-package *)* , [3](#page-2-0) NPMdefaults , [20](#page-19-0) pathClassifier , [21](#page-20-0) , *[24](#page-23-0)* , *[27](#page-26-0)[–31](#page-30-0)* , *[34](#page-33-0) [–37](#page-36-0)* , *[39](#page-38-0) , [40](#page-39-0)* pathCluster , *[22](#page-21-0)* , [23](#page-22-0) , *[27,](#page-26-0) [28](#page-27-0)* , *[30](#page-29-0) , [31](#page-30-0)* , *[35](#page-34-0) [–37](#page-36-0)* , *[39](#page-38-0) , [40](#page-39-0)* pathRanker , *[9](#page-8-0)* , *[15](#page-14-0)* , [24](#page-23-0) , *[27,](#page-26-0) [28](#page-27-0)* , *[37](#page-36-0)* , *[44](#page-43-0)* pathsToBinary , *[21](#page-20-0) [–24](#page-23-0)* , [26](#page-25-0) , *[30](#page-29-0) , [31](#page-30-0)* , *[34](#page-33-0) [–36](#page-35-0)* , *[39](#page-38-0) , [40](#page-39-0)* plot.igraph , *[33](#page-32-0)* plotAllNetworks , *[7](#page-6-0)* , *[18](#page-17-0)* , [28](#page-27-0) , *[30](#page-29-0)[–32](#page-31-0)* , *[34](#page-33-0) , [35](#page-34-0)* , *[38](#page-37-0)* plotClassifierROC , *[7](#page-6-0)* , *[18](#page-17-0)* , *[22](#page-21-0)* , *[24](#page-23-0)* , *[27](#page-26-0)* , *[29](#page-28-0)* , [29](#page-28-0) , *[31](#page-30-0) , [32](#page-31-0)* , *[34](#page-33-0) [–36](#page-35-0)* , *[38](#page-37-0) [–40](#page-39-0)* plotClusterMatrix , *[7](#page-6-0)* , *[18](#page-17-0)* , *[22](#page-21-0)* , *[24](#page-23-0)* , *[27](#page-26-0)* , *[29](#page-28-0) , [30](#page-29-0)* , [30](#page-29-0) , *[32](#page-31-0)* , *[34](#page-33-0) [–36](#page-35-0)* , *[38](#page-37-0) [–40](#page-39-0)* plotClusterProbs *(*plotClusterMatrix *)* , [30](#page-29-0) plotClusters , *[28](#page-27-0)* plotClusters *(*plotClusterMatrix *)* , [30](#page-29-0) plotCytoscapeGML , *[7](#page-6-0)* , *[18](#page-17-0)* , *[29](#page-28-0) [–31](#page-30-0)* , [31](#page-30-0) , *[34](#page-33-0) , [35](#page-34-0)* , *[38](#page-37-0)* plotNetwork , *[7](#page-6-0)* , *[18](#page-17-0)* , *[28](#page-27-0) [–32](#page-31-0)* , [33](#page-32-0) , *[35](#page-34-0)* , *[37,](#page-36-0) [38](#page-37-0)* plotPathClassifier , *[7](#page-6-0)* , *[18](#page-17-0)* , *[22](#page-21-0)* , *[24](#page-23-0)* , *[27](#page-26-0)* , *[29](#page-28-0) [–32](#page-31-0)* , *[34](#page-33-0)* , [34](#page-33-0) , *[36](#page-35-0)* , *[38](#page-37-0) [–40](#page-39-0)* plotPathCluster , *[22](#page-21-0)* , *[24](#page-23-0)* , *[27](#page-26-0)* , *[30](#page-29-0) , [31](#page-30-0)* , *[35](#page-34-0)* , [36](#page-35-0) , *[39](#page-38-0) , [40](#page-39-0)* plotPaths , *[7](#page-6-0)* , *[18](#page-17-0)* , *[29](#page-28-0) [–32](#page-31-0)* , *[34](#page-33-0) , [35](#page-34-0)* , [37](#page-36-0) predictPathClassifier , *[22](#page-21-0)* , *[24](#page-23-0)* , *[27](#page-26-0)* , *[30](#page-29-0) , [31](#page-30-0)* , *[35](#page-34-0) , [36](#page-35-0)* , [38](#page-37-0) , *[40](#page-39-0)* predictPathCluster , *[22](#page-21-0)* , *[24](#page-23-0)* , *[27](#page-26-0)* , *[30](#page-29-0) , [31](#page-30-0)* , *[35](#page-34-0) , [36](#page-35-0)* , *[39](#page-38-0)* , [40](#page-39-0) readBiopax , *[5](#page-4-0)* , *[10](#page-9-0)* regex , *[7](#page-6-0)* , *[11](#page-10-0)* , *[49](#page-48-0)* registerMemoryErr , [41](#page-40-0) reindexNetwork , *[8](#page-7-0)* , *[19](#page-18-0)* , [42](#page-41-0) , *[43](#page-42-0)* , *[47](#page-46-0)* , *[50](#page-49-0)* rmAttribute *(*getAttrStatus *)* , [11](#page-10-0) rmSmallCompounds , *[8](#page-7-0)* , *[19](#page-18-0) , [20](#page-19-0)* , *[42](#page-41-0)* , [43](#page-42-0) , *[47](#page-46-0)* , *[50](#page-49-0)* samplePaths, [9](#page-8-0), [15](#page-14-0), [25](#page-24-0), [26](#page-25-0), [44](#page-43-0) SBML2igraph , *[6](#page-5-0)* , *[17](#page-16-0)* , [45](#page-44-0)

setAttribute *(*getAttrStatus *)* , [11](#page-10-0) simplifyReactionNetwork, [8](#page-7-0), [19](#page-18-0), [42](#page-41-0), [43](#page-42-0), [47](#page-46-0), *[50](#page-49-0)* stdAttrNames, [12](#page-11-0), [48](#page-47-0)

toGraphNEL , [49](#page-48-0)

vertexDeleteReconnect , *[8](#page-7-0)* , *[19](#page-18-0)* , *[42](#page-41-0) , [43](#page-42-0)* , *[47](#page-46-0)* , [50](#page-49-0)